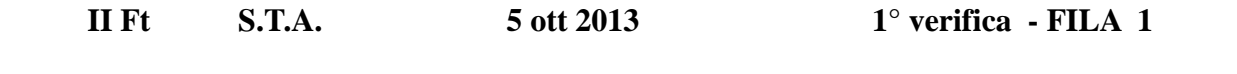

 **Cognome : ………………………………………. Nome……………………………………….** 

- **1. Convertire i seguenti numeri dalla base di partenza a base 10 :** 
	- $(562)$  base 8  $\rightarrow$  base 10
	- $(6E4) base H \rightarrow "$
	- $(11001011) \text{base 2 } \rightarrow \text{``}$
- **2. Convertire i seguenti n° dalla base 10 alle basi indicate, col metodo delle divisioni successive ; effettuare anche la verifica con la formula polinomiale** 
	- $(99)$  base  $10 \rightarrow base 2$
	- $(389)$  base  $10 \rightarrow base 8$
	- $(658)$  base  $10 \rightarrow base$  H
- **3. Convertire :** 
	- $(10111100101010) base 2 \rightarrow base 8$
	- $(1011011110100101)$  base  $2 \rightarrow$  base H
	- $(6AC7) \text{ base } H \rightarrow \text{ base } 2$
	- $(7541) \text{ base } 8 \rightarrow \text{base } 2$
- **4. Convertire :** 
	- $(5762)$  base  $8 \rightarrow base 2 \rightarrow base 16$
	- **(A3B4)** base  $H \rightarrow base \ 2 \rightarrow base \ 8$
	- • **( 101001,111011 ) base2 : convertire in base 10**
	- • **( 46,89 ) base 10 : convertire in base 2 ( 6 BIT dopo la virgola )**
- **5. Eseguire le seguenti operazioni in BINARIO , con verifica in BASE 10 : [ INDICARE RIPORTI E PRESTITI ! ]**

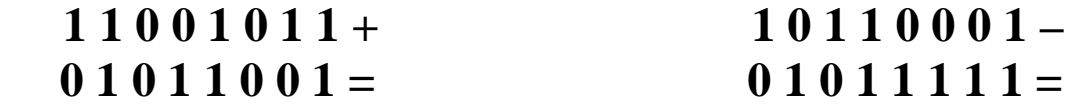

**6. Esprimere il seguente n° negativo :**  $(-83)_{base 10}$  **in COMPLEMENTO a 2 Esprimere il seguente n°**  $(10101111)_{CPI,2}$  **<b>IN BASE 10 Esprimere il seguente n° (** $10101111$ **)** $_{\text{CPL2}}$ 

## **VALUTAZIONE**

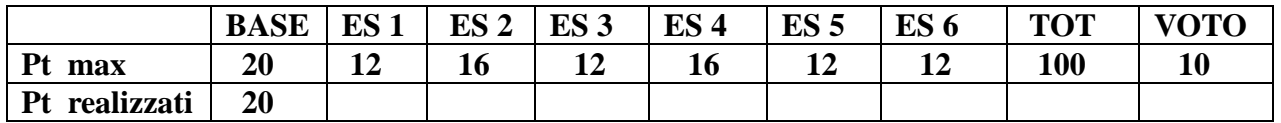

 **Il voto si ottiene dividendo il punteggio per 10 e approssimando il risultato al voto o mezzo voto**   $+$  vicino ( es 57 = 5.5 ; 58 = 6)

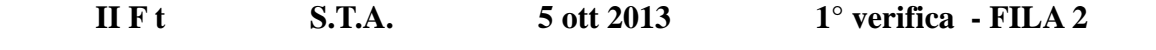

 **Cognome : ………………………………………. Nome…………………………………** 

- **1. Convertire i seguenti numeri dalla base di partenza a BASE 10 :** 
	- $(267)$  base 8  $\rightarrow$  base 10
	- **(5BF)** base H  $\rightarrow$  "
	- $(11101101)$  base  $2 \rightarrow$
- **2. Convertire i seguenti n° dalla BASE 10 alle basi indicate, col metodo delle divisioni successive ; effettuare anche la verifica con la formula polinomiale** 
	- $(91)$  base  $10 \rightarrow base 2$
	- $(349)$  base  $10 \rightarrow base 8$
	- $(749)$  base  $10 \rightarrow base$  H
- **3. Convertire :** 
	- $(10111010110001) \text{ base } 2 \rightarrow \text{ base } 8$
	- $(1011011100001110) base 2 \rightarrow base H$
	- $(F4C3)$  base  $H \rightarrow base 2$
	- $(5316) \text{ base } 8 \rightarrow \text{base } 2$
- **4. Convertire :** 
	- $(2362) \text{ base } 8 \rightarrow \text{ base } 2 \rightarrow \text{ base } 16$
	- **(AB56)** base  $H \rightarrow$  base  $2 \rightarrow$  base 8
	- • **(100011,101101 ) base 2 : convertire in base 10**
	- • **( 86,35 ) base 10 : convertire in base 2 ( 6 BIT dopo la virgola )**
- **5. Eseguire le seguenti operazioni in BINARIO , con verifica in BASE 10 : [ INDICARE RIPORTI E PRESTITI ! ]** 
	- **1 0 0 1 1 1 1 0 + 1 1 0 1 1 0 1 0**   $11100111 = 01011101 =$
- **6. Esprimere il seguente n° negativo :**  $(-84)_{base 10}$  **<b>in COMPLEMENTO a 2 Esprimere il seguente n° (10110111)** CPL **EXPLEMENTO IN BASE 10 Esprimere il seguente n° (** $10110111$ **)** $_{\text{CPI }2}$

 **VALUTAZIONE** 

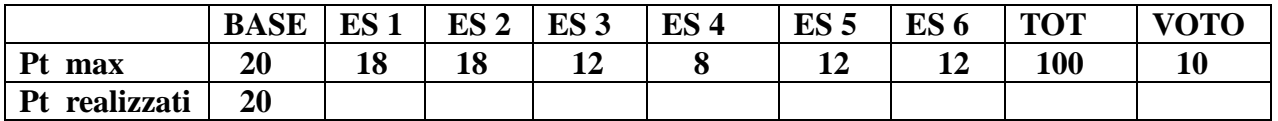

 **Il voto si ottiene dividendo il punteggio per 10 e approssimando il risultato al voto o mezzo voto**   $+$  vicino ( es  $57 = 5,5$  ;  $58 = 6$  )